ความปลอดภัยของข้อมูลถือเป็นเรื่องสำคัญนะครับ ถ้าเราไม่มีระบบรักษาความปลอดภัย ก็เหมือนกับเราเปิดโอกาสให้ความเสี่ยงรูปแบบต่างๆเข้าหาเรา

ต้องยอมรับว่า ไม่มี antivirus ยี่ห้อใด มีศักยภาพสูงสุดป้องกันได้แบบเต็มพิกัด เพราะถ้าจะป้องกันระดับนั้น ก็ต้องแลกมาด้วยความเร็วที่ลดลงของเครื่องคอมพิวเตอร์ และอินเทอร์เน็ต เพราะเปรียบได้เหมือนกว่าจะผ่านด่านเข้าไปหาสาวสวยได้ ก็ต้องเจอกำนันตั้งแต่ทางเข้าหมู่บ้าน นี่ยังไม่รวมคุณพ่อสุดหวงลูกสาวที่นั่งขัดปืนลูกซองรอ กว่าจะได้พบสาวสวยเลยต้องใช้เวลาหน่อย

สำหรับ antivirus บางตัว เวลาใช้ต้องลงทะเบียนใหม่ หรือต้องอัพเดทใหม่ วันนี้เลยขอนำเสนอวิธีลงทะเบียนใหม่ (ไม่ใช่การต่ออายุในปีที่ 2 นะครับ) โดยไม่ต้องลงโปรแกรมซ้ำอีกครั้ง (ที่เขียนบทความนี้ เพราะมีน้องโทรมาถามว่า มีวิธีไหนที่ไม่ต้องลงโปรแกรมใหม่บ้าง)

ตัวที่ใช้คือ Kaspersky Antivirus ให้ขูด SN ในกล่อง แล้วนำตัวเลขไปลงทะเบียนที่ www.thaikaspersky.com แล้วเอา Code มาใส่ตามขั้นตอนดังนี้ครับ

## เขียนโดย ครูแชมป์

วันอาทิตย์ที่ 11 ตุลาคม 2015 เวลา 08:59 น. - แก้ไขล่าสุด วันอาทิตย์ที่ 29 พฤศจิกายน 2015 เวลา 11:45 น.

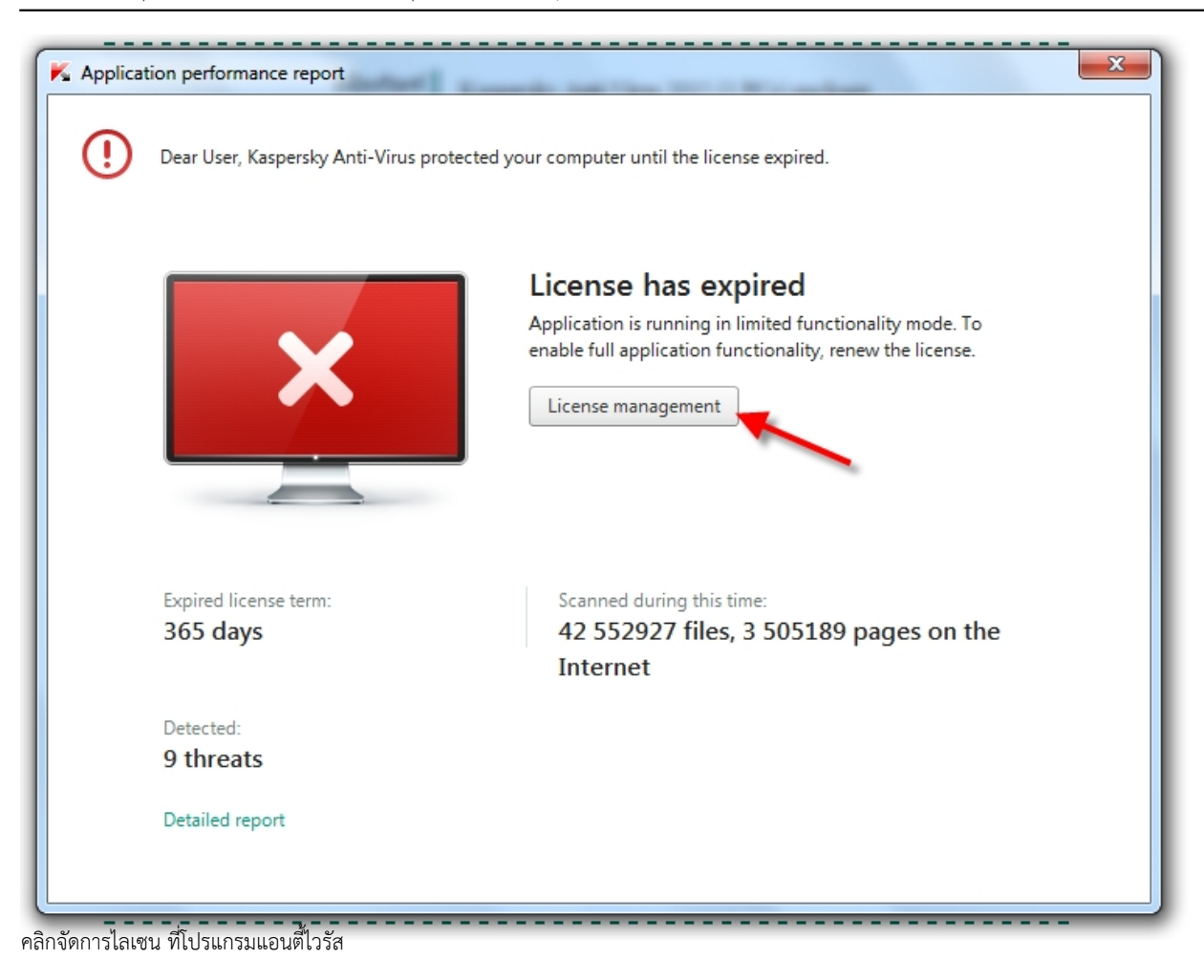

การลงทะเบียน kaspersky antivirus โดยไม่ต้องลงโปรแกรมใหม่

เขียนโดย ครูแชมป์

วันอาทิตย์ที่ 11 ตุลาคม 2015 เวลา 08:59 น. - แก้ไขล่าสุด วันอาทิตย์ที่ 29 พฤศจิกายน 2015 เวลา 11:45 น.

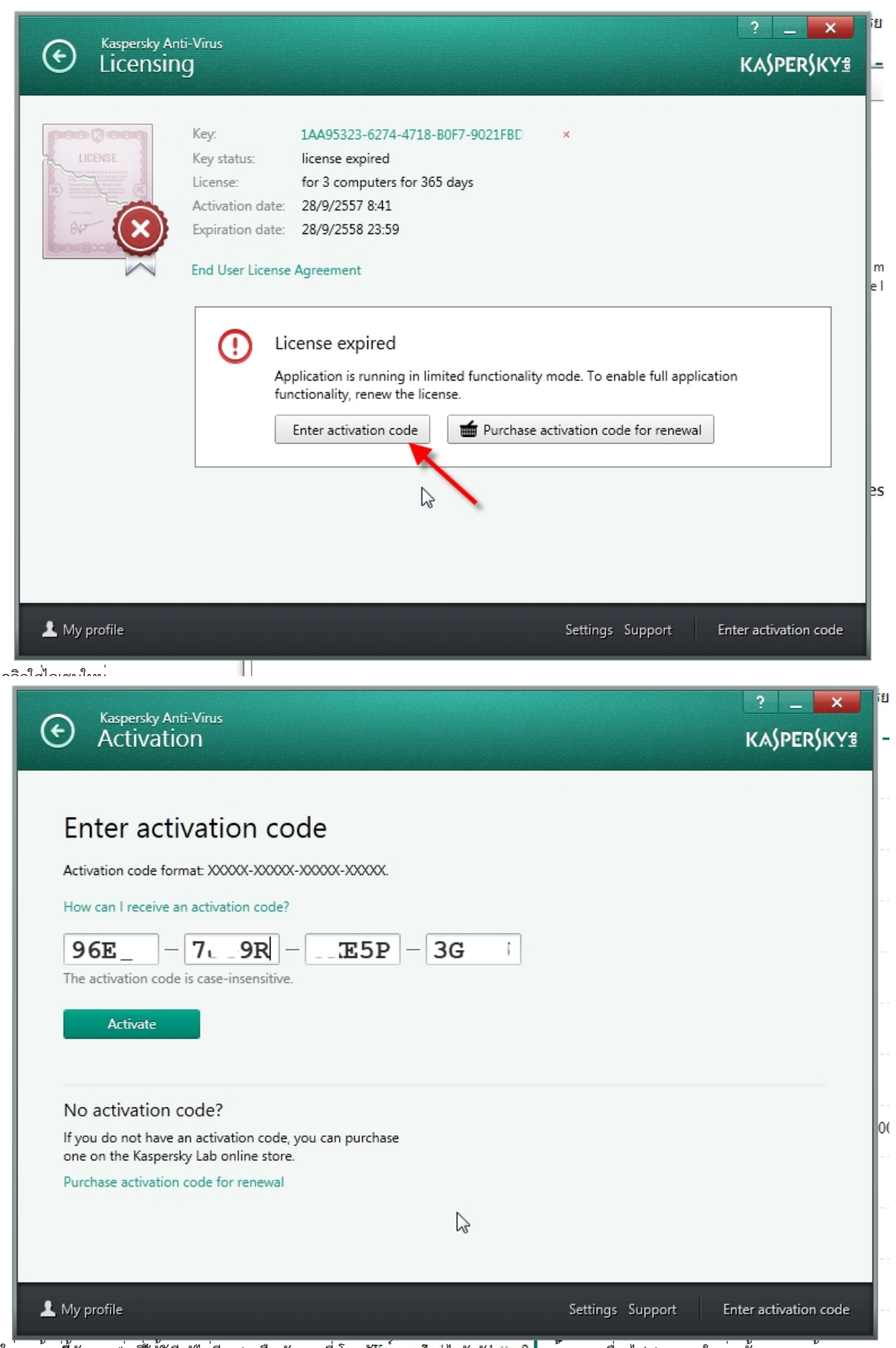

ใ**ส่วนคุณต้อกแนนต์ลงที่ต้องใหรับ**ผู้แลกกาน หรือ จับการที่งโทเมศัพท์งาราะโดนไวรัวจัดการ ในม<sup>ี</sup>คองยกเครื่องไป format ใหม่ ครั้งละหลายร้อย

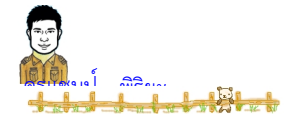

เขียนโดย ครูแชมป์